## **PLOG - Logging of Dynamic Parameters**

This Natural profile parameter only applies in batch mode, under TSO and under CICS.

It enables you to print a list of all profile parameters that were specified dynamically at the start of the session. This may be useful to ascertain which dynamic profile parameters were actually used, particularly if profile parameters like PROFILE or SYS are specified, which in turn "contain" other profile parameters (for a PROFILE or SYS parameter, the entire string of profile parameters activated by it is listed).

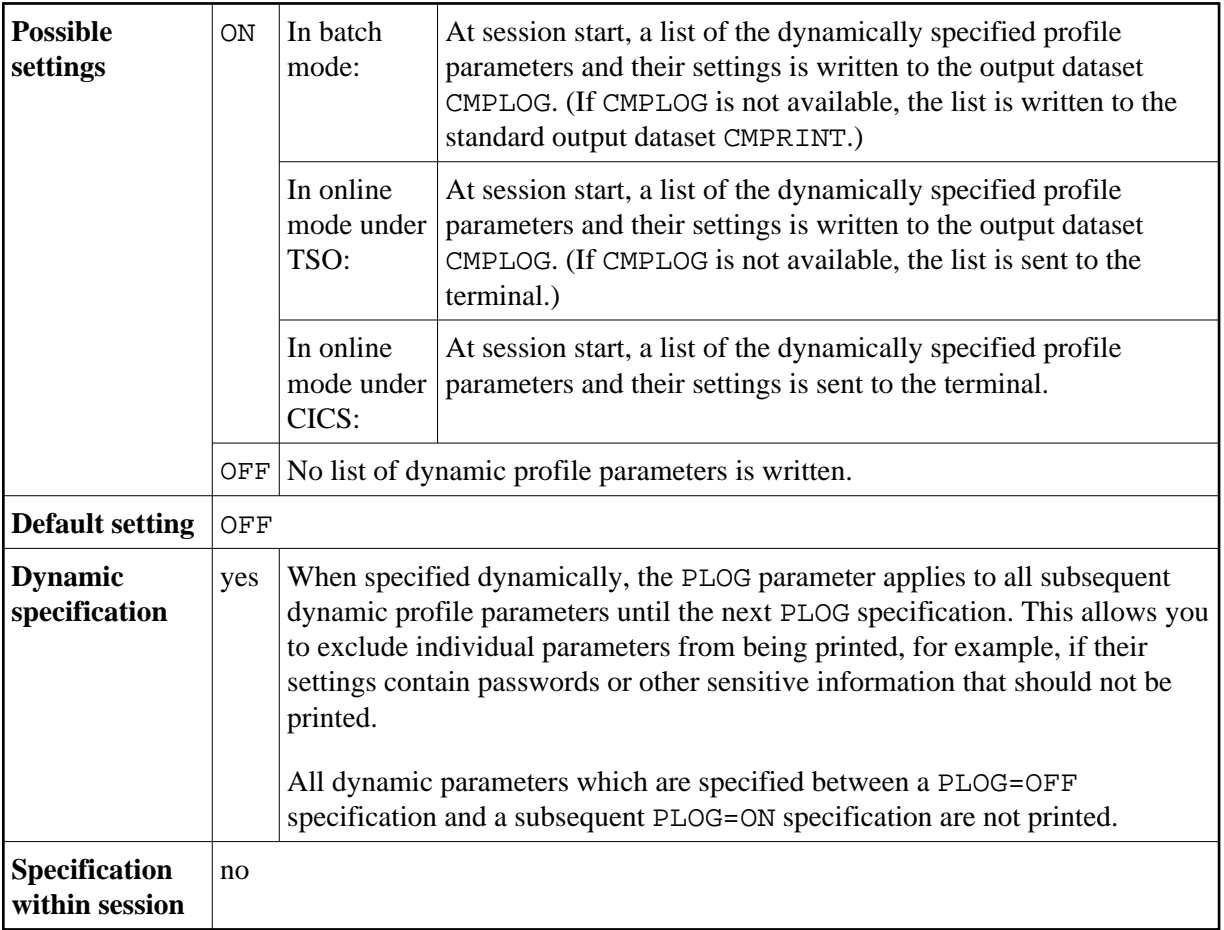